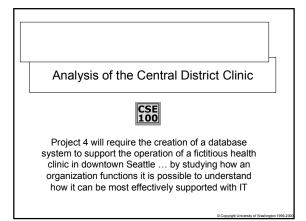

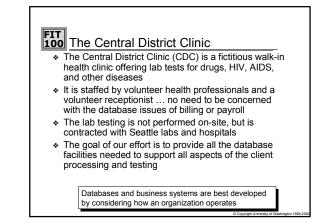

# Consider The Operation Of The CDC

- Starting with a client entering ...
  - The receptionist gathers contact information from the client and enters on the client record; if a client has visited before the data is verified
  - The receptionist queues the client to see one of the health professionals working that day
  - (After waiting long enough to read last year's STD Weekly) the client sees the health professional who fills out a chart with a brief medical history and orders the tests to be run
  - The client's specimens are labeled
  - At the end of the day the specimens for each test are grouped and compared against a manifest listing all of the tests of that type ordered that day and sent out

### **FIT Operation** (Continued)

- The results are returned and recorded in each client's record
  The outcomes are: positive, negative, failed or inconclusive, and exceptional
- A letter is composed to be sent to the client reporting the result of the test(s)
- A mailing label is affixed to the envelope, the letter is verified and it is mailed to the client
- Quarterly, summary statistics are compiled reporting on the clinic's activities including the number of clients and statistics on the number of positive cases of different diseases
- □ The past quarter's records are archived

#### FIT 100 Needs Analysis

- Review the operation of the clinic to determine what tasks need to be supported by the database system ... use the verbs as short hand
  - Enter client data
  - Queue client for health professional
  - Fill out chart
  - Order tests
  - Label Specimens
  - Specimens compared to manifest
    Results recorded in client record
  - Reply letter composed
  - Quarterly statistics compiled
  - Records archived

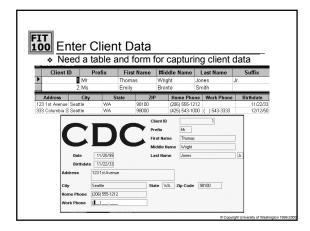

### **FIT 100** Queue Client With Med Professional

- \* The reference to medical professional implies that the volunteers at the clinic should be recorded ... what data should be saved?
  - Contact Information
  - Medical license information
  - Home office or hospital
- \* Define a table and a form for capturing the data

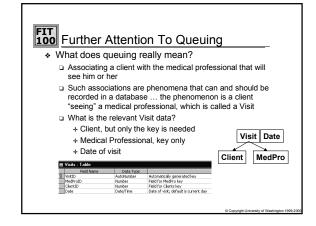

# A Fundamental Idea

- Notice that the database design contains tables for "things" such as the Clients table and the table for the medical professional's information
- \* These tables represent information about entities
- \* The Visits table is different in an important way ....
- It represents information about a relationship between entities. namely that the Client and the MedPro are connected or associated by a visit
- Pairing the keys of the related entities is the mechanism The relational database model (that's the set of concepts on ٠ which modern databases like Access are built) represents information about entities and relationships

## FIT Fill Out Chart

- \* During the visit the medical professional will ask the client questions and discover information ... where will this information be recorded?
- \* Visits -- it represents the event of the client seeing the medical professional, making it a logical location
- What information will be gathered ...
  - History -- what is the relevant past medical data? Symptoms -- what's wrong now?
  - Notes -- observations about the patient, comments
  - Tests requested

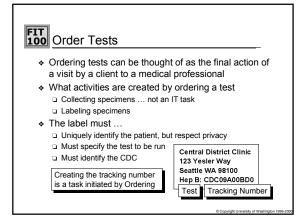

### FIT 100 Compare To Manifest

- \* A manifest is a list of things that are supposed to be in a package
- \* When the specimens are sent to the lab at the end of the day, there must be a separate list of all the specimens collected for each test What information is on the list? How is this information created?
- \* A manifest for a given day for a given test can be created by selecting all those records that have the proper date and have that test checked ... derive a new table

#### **FIT 100** CDC Database Design -- Summary

- The three primary tables have been formulated: Clients, MedPros and Visits
- The concept of representing entities and relationships in tables has been introduced

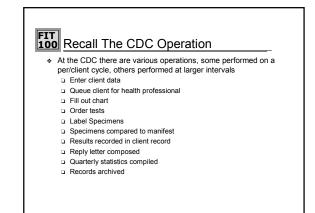

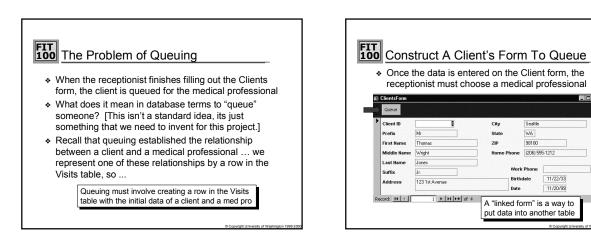

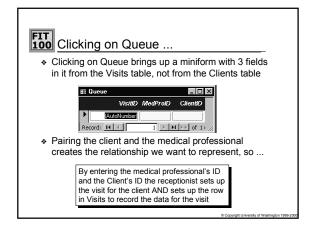

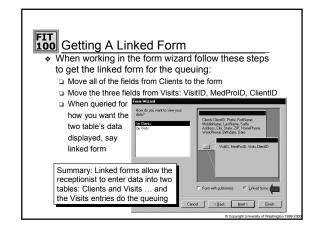

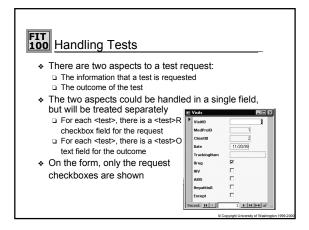

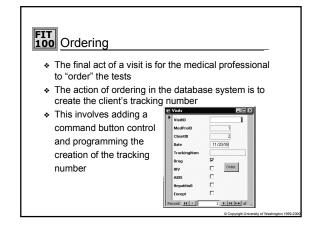

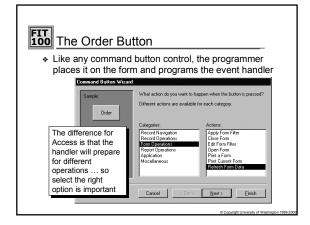

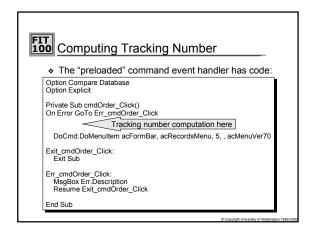

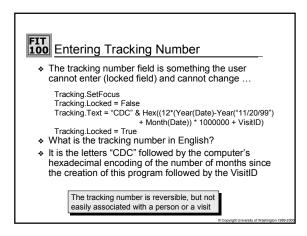

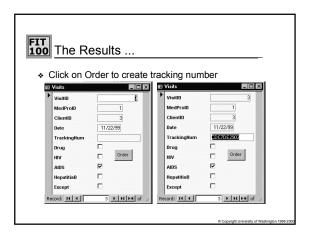

### FIT Form Commands

- Other activities of the CDC database system can make use of form command buttons
  - Clear it is possible to remove all of the text on a form before it goes into the database ... this would be advantageous in case the receptionist goofs up badly or someone just gets up and walks out
  - Print Labels -- it is possible to print out the specimen labels on command from the Visits form

#### FIT 100 Summary

- A series of critical operations for the clinic database
  Queuing ... setting up the relationship in Visits
  - □ Handling tests
  - Ordering tests
  - Developing the tracking number
  - More command buttons

# FIT Recall The CDC Design ...

- As it exists so far, the CDC database system has the following components:
   Clients Table and Clients Form with Queue mechanism
  - Clients Table and Clients Form with C
    MedPros Table and MedPros Form
  - Visits Table and Visits Form with Order button to set the tracking number
- What remains is to prepare for the "post visit" processing
- The main idea in "post visit" processing is to build new tables from the data in the Visits table
- \* These derived tables are produced by queries

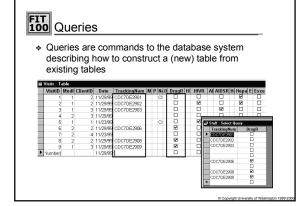

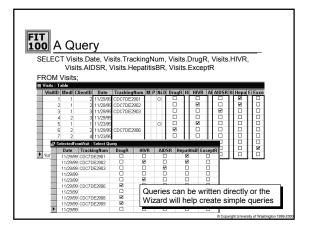

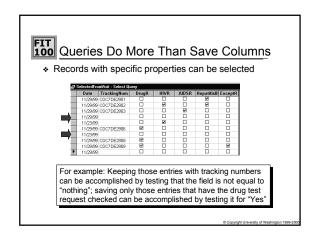

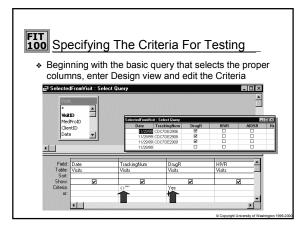

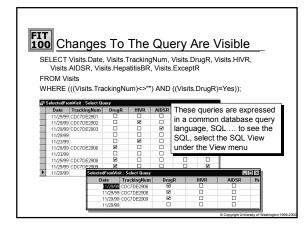

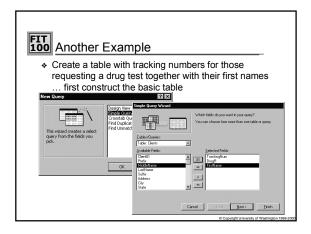

|                                 |                     | selected fro  | m two base t |
|---------------------------------|---------------------|---------------|--------------|
| Example : Select<br>TrackingNum | DrugR               | First Name    |              |
|                                 |                     | Thomas        |              |
| CDC7DE2901                      |                     | Emily         |              |
| CDC7DE2902                      |                     | Emily         |              |
| CDC7DE2906                      | 2                   | Emily         |              |
| CDC7DE2908                      | <ul><li>✓</li></ul> | Emily         |              |
| CDC7DE2903                      |                     | William       |              |
|                                 |                     | William       |              |
| CDC7DE2909                      |                     | William       |              |
|                                 |                     | Hillary       |              |
| Visits Ta                       | ble                 | Clients Table |              |

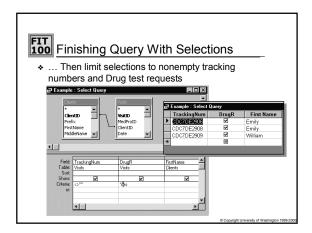

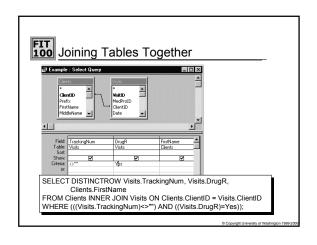

| + The request fields from the tests                                                                                                    | * | + Date      | a table v<br>ested a f<br>ome from<br>king num | vith tra<br>test<br>Visits<br>ber | cking ı | numbo | _          |         | ient |
|----------------------------------------------------------------------------------------------------|---|-------------|------------------------------------------------|-----------------------------------|---------|-------|------------|---------|------|
| CDC70E3901    11/29/99    □    □    □    □    □    □    □    □    □    □    □    □    □    □    □    □    □    □    □    □    □    □    □    □    □    □    □    □    □    □    □    □    □    □    □    □    □    □    □    □    □    □    □    □    □    □    □    □    □    □    □    □    □    □    □    □    □    □    □    □    □    □    □    □    □    □    □    □    □    □    □    □    □    □    □    □    □    □    □    □    □    □    □    □    □    □    □    □    □    □    □    □    □    □    □    □    □    □    □    □    □    □    □    □    □    □    □    □    □    □    □    □    □    □    □    □                                                                                                    |   |             | •                                              |                                   |         |       |            |         |      |
| CDC7DE2302    11/29/99    Ø    Ø      CDC7DE2303    11/29/99    Ø    □      CDC7DE2303    11/29/99    Ø    □      CDC7DE2304    11/29/99    Ø    □      CDC7DE2305    11/29/99    Ø    □      CDC7DE2306    11/29/99    Ø    □      CDC7DE2309    11/29/99    Ø    □      CDC7DE2309    11/29/99    □    □      CDC7DE2309    11/29/99    □    □      CDC7DE2309    11/29/99    □    □                                                                                                    |   | TrackingNum | Date                                           | DrugR                             | HIVR    | AIDSR | HepatitisE | ExceptR |      |
| CDC7DE2903    11/29/99    III    III    III      11/23/99    III    III    IIII    IIIIIIIIIIIIIIIIIIIIIIIIIIIIIIIIIIII                                                                                                    |   | CDC7DE2901  | 11/29/99                                       |                                   | -       |       |            |         |      |
| COCTDE200  11/23/99  Image: Control Control                    |   | CDC7DE2902  | 11/29/99                                       |                                   |         | -     |            |         |      |
| 11/23/99  Ø  0  0    CDC7DE3906  11/23/99  0  0  0    CDC7DE2906  11/23/99  0  0  0    CDC7DE2906  11/29/99  Ø  0  0    CDC7DE2906  11/29/99  Ø  0  0                                                                                                    |   | CDC7DE2903  | 11/29/99                                       |                                   | -       |       |            |         |      |
| CDC7DE2906      11/23/96      □      □      □      □        CDC7DE2908      11/23/96      □      □      □      □      □      □        CDC7DE2908      11/23/96      Ø      □      □      □      □      □        CDC7DE2909      11/23/96      Ø      □      □      Ø      □      □                                                                                                    |   |             | 11/29/99                                       |                                   |         |       |            |         |      |
| CDC7DE2906 11/2399 2                                                                                                    |   |             | 11/23/99                                       |                                   |         |       | -          | -       |      |
| CDC7DE2908 11/29/99 2 □ □ 2 2<br>CDC7DE2909 11/29/99 2 □ □ 2 2<br>M 11/29/99 2 □ 0 2 2                                                                                                    |   | CDC7DE2906  | 11/29/99                                       |                                   |         |       |            |         |      |
| CDC7DE2309 11/29/99 2 □ □ 2 2 2 2 2 2 2 2 2 2 2 2 2 2 2 2                                                                                                    |   |             | 11/23/99                                       |                                   |         |       |            |         |      |
| Image: Second second second |   | CDC7DE2908  | 11/29/99                                       |                                   |         |       |            | -       |      |
|                                                                                                    |   | CDC7DE2909  | 11/29/99                                       |                                   | -       | -     |            |         |      |
|                                                                                                    | • |             | 11/29/99                                       |                                   |         |       |            |         |      |

|      | _                        |             |          |             |         |             |           |         |        |
|------|--------------------------|-------------|----------|-------------|---------|-------------|-----------|---------|--------|
| I    | T                        |             |          | _           |         |             |           |         |        |
| 10   | o Mu                     | st Be       | e Mo     | ore S       | Selecti | ve          |           |         |        |
|      |                          |             |          |             |         |             |           |         |        |
|      | j∰ TodaySo               | urce : Sele | ct Query |             |         |             |           |         |        |
|      | Trackin                  | gNum        | Date     | Drug        | R HIVR  | AIDSR       | Hepatitis | ExceptR |        |
|      | CDC7DE                   | 2901        | 11/29/9  |             |         |             | •         |         |        |
|      | CDC7DE                   | 2902        | 11/29/9  |             |         |             | 2         |         |        |
|      | CDC7DE                   | 2903        | 11/29/9  |             |         | •           |           |         |        |
|      |                          |             | 11/29/9  |             |         |             |           |         |        |
|      |                          |             | 11/23/9  |             | V       |             |           |         |        |
|      | CDC7DE                   | 2906        | 11/29/9  |             |         |             |           |         |        |
|      |                          |             | 11/23/9  |             |         |             |           |         |        |
|      | CDC7DE                   | 2908        | 11/29/9  |             |         |             |           |         |        |
|      | CDC7DE                   | 2909        | 11/29/9  |             |         |             |           | •       |        |
|      |                          |             | 11/29/9  | 19 🗆        |         |             |           |         |        |
| j,   | Today : Select Q         | uery        |          | State Party |         | 10000000000 |           |         |        |
|      | TrackingNum              | Date        |          | DrugR       | HIVR    | AIDSR       | Hepatit   | isBR E: | xceptR |
| Þ    | CDC7DE2901               | 11/2        |          |             |         |             |           |         |        |
|      | CDC7DE2902               | 11/2        |          |             |         |             |           |         |        |
|      | CDC7DE2903<br>CDC7DE2906 | 11/2        |          | ⊡<br>I      |         |             |           |         | H      |
| 1000 | CDC7DE2908               | 11/2        |          | 2           |         |             |           |         |        |
| 1001 | CDC7DE2909               | 11/2        |          | 2           |         |             |           |         | 2      |
| *    |                          | 11/2        | 9/99     |             |         |             |           |         |        |

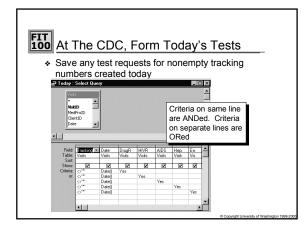

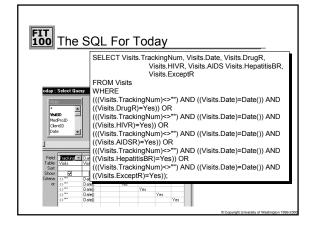

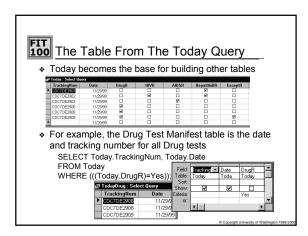

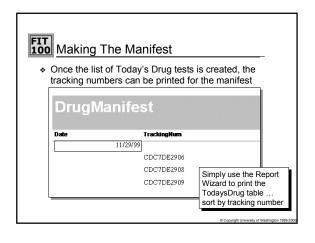

# Wrapping Up Today

- There should be a table built from Today for each test and a manifest for each created in exactly the same way
- \* Labels can be printed from the same test tables
- Use the Report Wizard for labels to create the right form

| CDC7DE2906::11/29/99    | CDC7DE2908::11/29/99    |
|-------------------------|-------------------------|
| DRUG::DRUG::DRUG        | DRUG::DRUG::DRUG        |
| Central District Clinic | Central District Clinic |
| 123 Yesler Way, Seattle | 123 Yesler Way, Seattle |
| (206)555 1212           | (206)555 1212           |

icht University of Washington 1